<span id="page-0-4"></span>**gsem reporting options —** Options affecting reporting of results

[Description](#page-0-0) [Syntax](#page-0-1) [Options](#page-0-2) [Remarks and examples](#page-1-0) [Also see](#page-1-1)

## <span id="page-0-0"></span>**Description**

<span id="page-0-1"></span>These options control how gsem displays estimation results.

# **Syntax**

gsem *[paths](https://www.stata.com/manuals/semsemandgsempathnotation.pdf#semsemandgsempathnotation)* . . . , . . . *reporting options*

gsem, *reporting options*

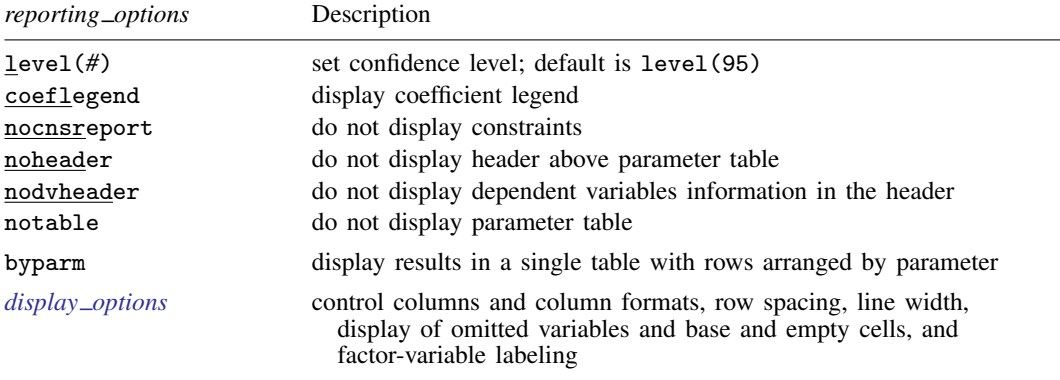

# <span id="page-0-2"></span>**Options**

level(*#*); see [R] [Estimation options](https://www.stata.com/manuals/restimationoptions.pdf#rEstimationoptions).

- coeflegend displays the legend that reveals how to specify estimated coefficients in  $\text{L}[ ]$  notation, which you are sometimes required to type in specifying postestimation commands.
- nocnsreport suppresses the display of the constraints. Fixed-to-zero constraints that are automatically set by gsem are not shown in the report to keep the output manageable.
- noheader suppresses the header above the parameter table, the display that reports the final loglikelihood value, number of observations, etc.
- nodvheader suppresses the dependent variables information from the header above the parameter table.
- notable suppresses the parameter table.
- <span id="page-0-3"></span>byparm specifies that estimation results with multiple groups or latent classes be reported in a single table with rows arranged by parameter. The default is to report results in separate tables for each group and latent class combination.

*display options*: noci, nopvalues, noomitted, vsquish, noemptycells, baselevels, allbaselevels, nofvlabel, fvwrap(*#*), fvwrapon(*style*), cformat(% *[fmt](https://www.stata.com/manuals/d.pdf#dformat)*), pformat(% *fmt*), sformat(% *fmt*), and nolstretch; see [R] [Estimation options](https://www.stata.com/manuals/restimationoptions.pdf#rEstimationoptions).

### <span id="page-1-0"></span>**Remarks and examples status status [stata.com](http://stata.com)**

Any of the above options may be specified when you fit the model or when you redisplay results, which you do by specifying nothing but options after the gsem command:

- . gsem (...) (...), ... (original output displayed)
- . gsem (output redisplayed)
- . gsem, coeflegend (coefficient-name table displayed)
- . gsem (output redisplayed)

#### <span id="page-1-1"></span>**Also see**

[SEM] [gsem](https://www.stata.com/manuals/semgsem.pdf#semgsem) — Generalized structural equation model estimation command

[SEM] **Example 29g** — Two-parameter logistic IRT model

Stata, Stata Press, and Mata are registered trademarks of StataCorp LLC. Stata and Stata Press are registered trademarks with the World Intellectual Property Organization of the United Nations. StataNow and NetCourseNow are trademarks of StataCorp LLC. Other brand and product names are registered trademarks or trademarks of their respective companies. Copyright  $\overline{c}$  1985–2023 StataCorp LLC, College Station, TX, USA. All rights reserved.

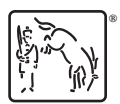

For suggested citations, see the FAQ on [citing Stata documentation](https://www.stata.com/support/faqs/resources/citing-software-documentation-faqs/).